# RSN Charge

#### RECHARGE RETOOL. REIGNITE.

IIII

215

## **The Golden Rules: Detecting more with Security Analytics**

**RSA** 

#### • Davide Veneziano

- Advisory System Engineer
- CISA, CISM, CISSP, GCFA, OSCP
- Demetrio Milea
	- Advisory Consultant Advanced Cyber Defense Practice
	- Occasional Bug Hunter
	- CISA, CISM, CISSP, GCIH, OSCP/OSCE

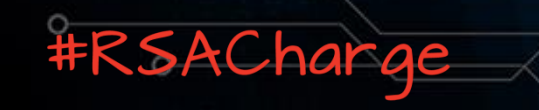

# **Objectives of this talk**

1. How to approach (and NOT to approach) a correlation use case

2. A Threat Analysis to detect more and better

3. Writing Threat Indicators with Security Analytics

Leverage the Threat Analysis with risk-based indicators

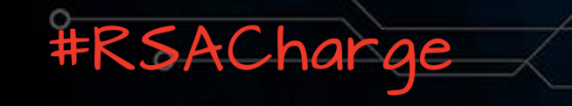

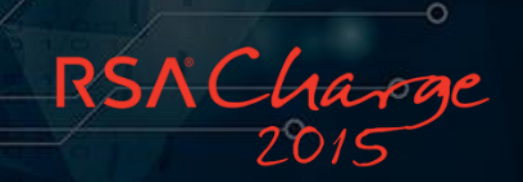

#### Addressing the problem

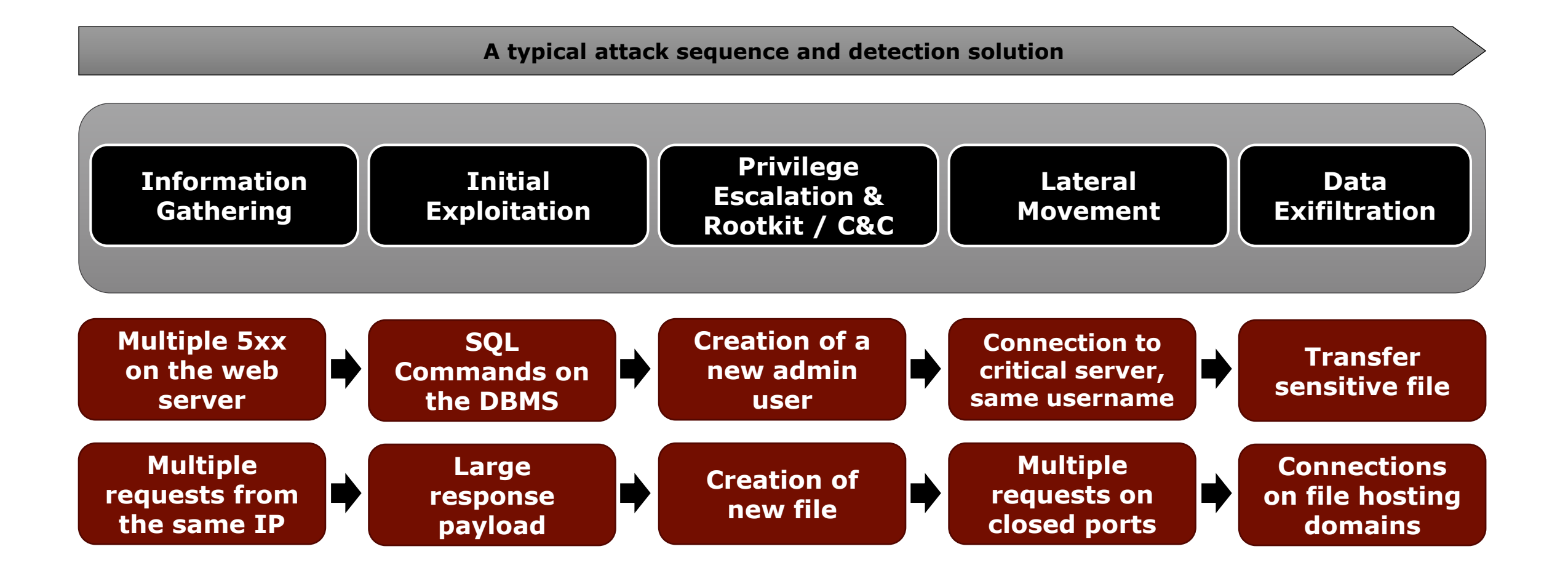

RSNCharge

## Why this approach is still not effective?

- Attackers can use:
	- Different workflow
	- Different order
	- Different techniques/tools
	- Different timeframes / intervals
	- Different attack surface / entry points

- The approach itself is **weak** because:
	- Linking situations together not in a probabilistic way would fail to depict a real scenario
	- The more blocks are linked together, less likehood to happen!
	- Security Operation nowadays are small, need to focus on hunting!

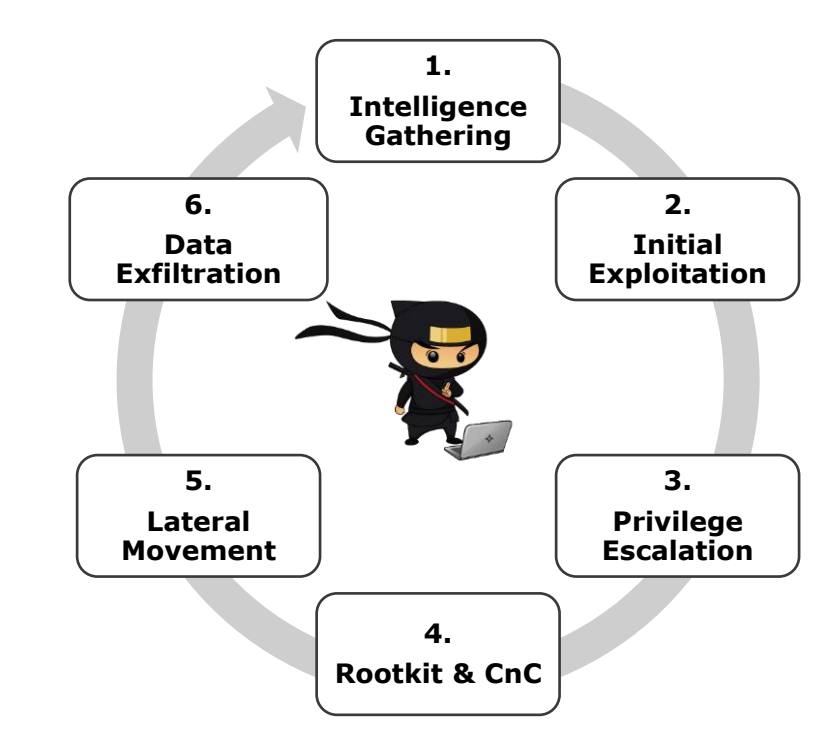

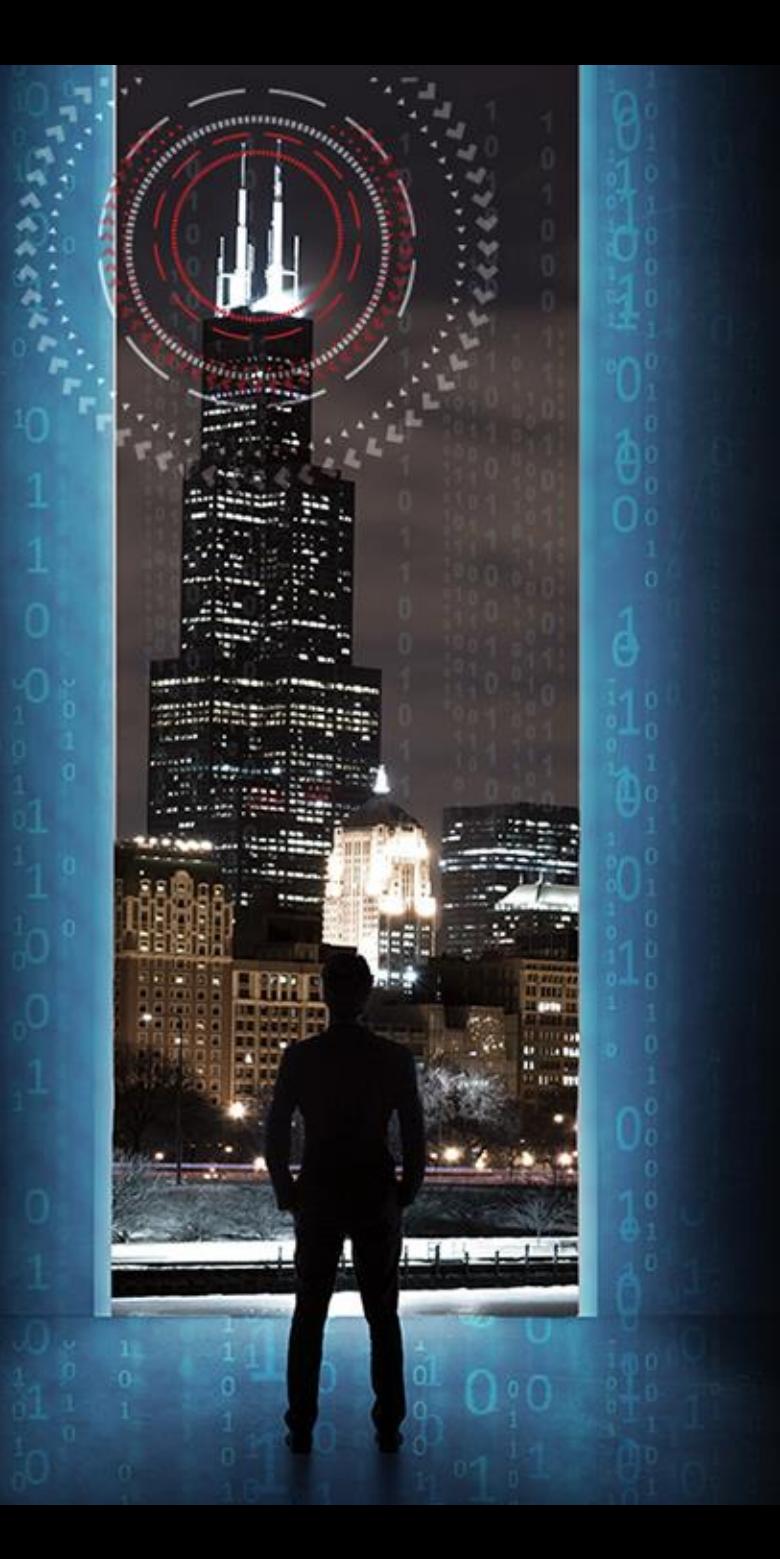

# Preliminary stage: Do a Threat Analysis

Doesn't exist a threat without a target asset!

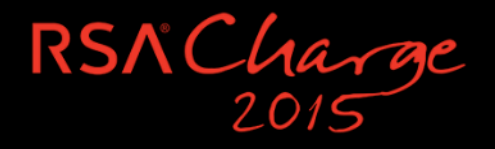

#### The Threat Analysis approach

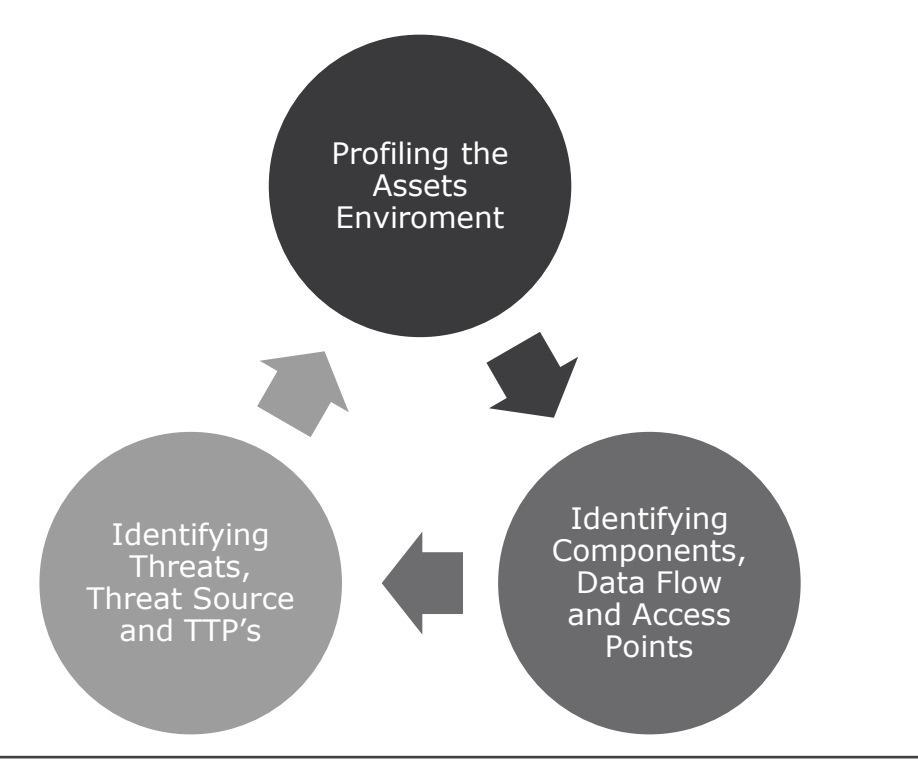

**Result:** Realistic understanding of the technical security posture of the asset; it provides direction on risk mitigation.

It allows to catch architecture, design, and coding defects.

**Knowledge** of your assets and the **threats** associated. Help you to answer:

- Who.
- 2. What<br>3. Why 3. Why 4. How

Apply «Risk Based Threat Indicators» on the remaining, potential risk after all security countermeasures are applied.

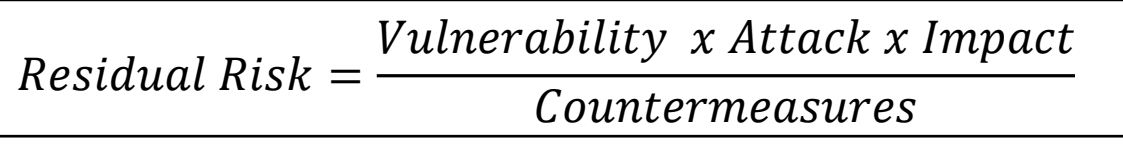

#### Profiling the Asset Enviroment

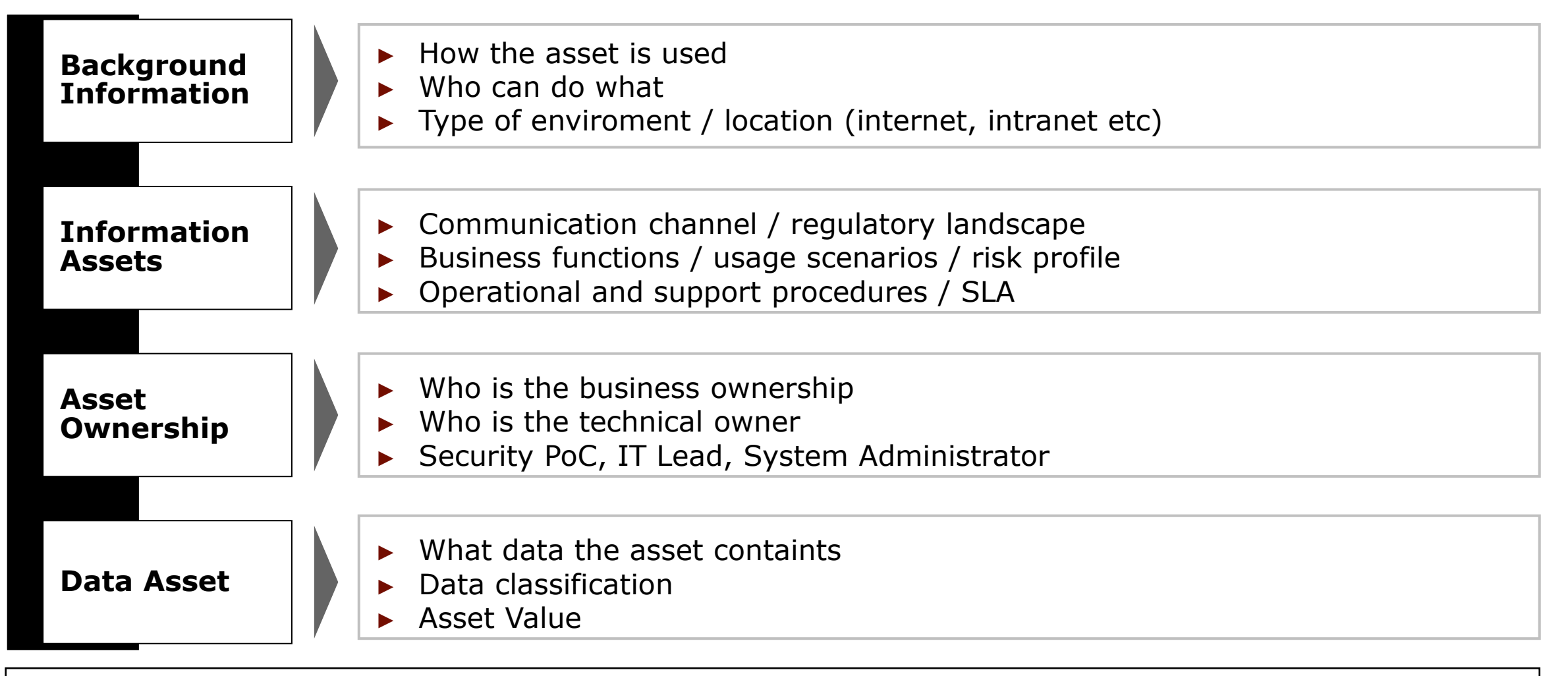

**Objective**: Understand the platform and the essential specs of the system

## Identify Data Flow, Components and Access Points

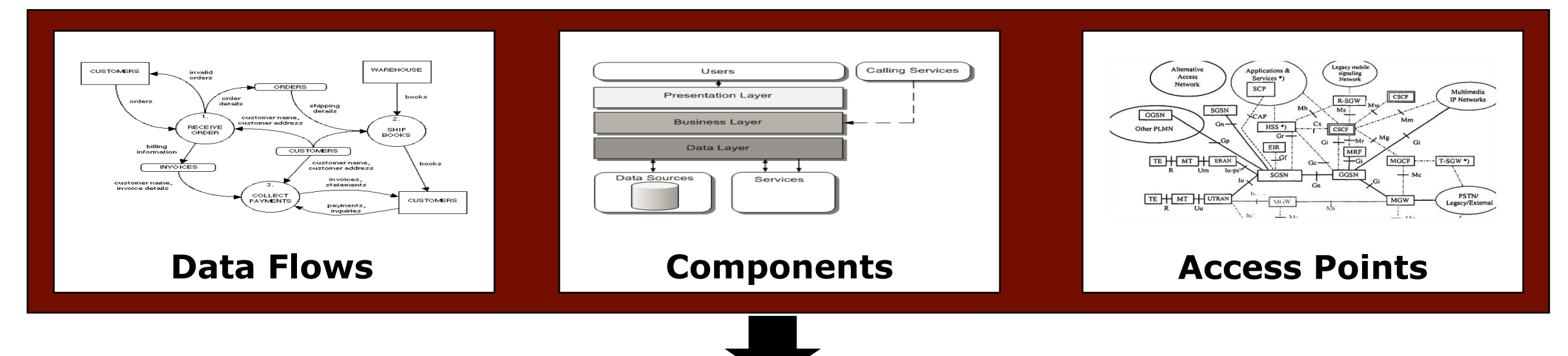

**Data Flows:** Where the data comes from, where it goes, and who can input data; data format

• *Within the Application and the network; which components the data pass through…*

**Logical and Network Components:** End-to-end asset's deployment scenario

• *Logical/Business Layers, technology components, external dependencies, trust boundaries ...* 

**Access Points:** Entry/Exit points into the asset where users and/or external components supply data

• *Call functionalities; entry points used for cross component communication, where the asset writes data using untrusted input …*

## Identify the Threats, Threat Agent...

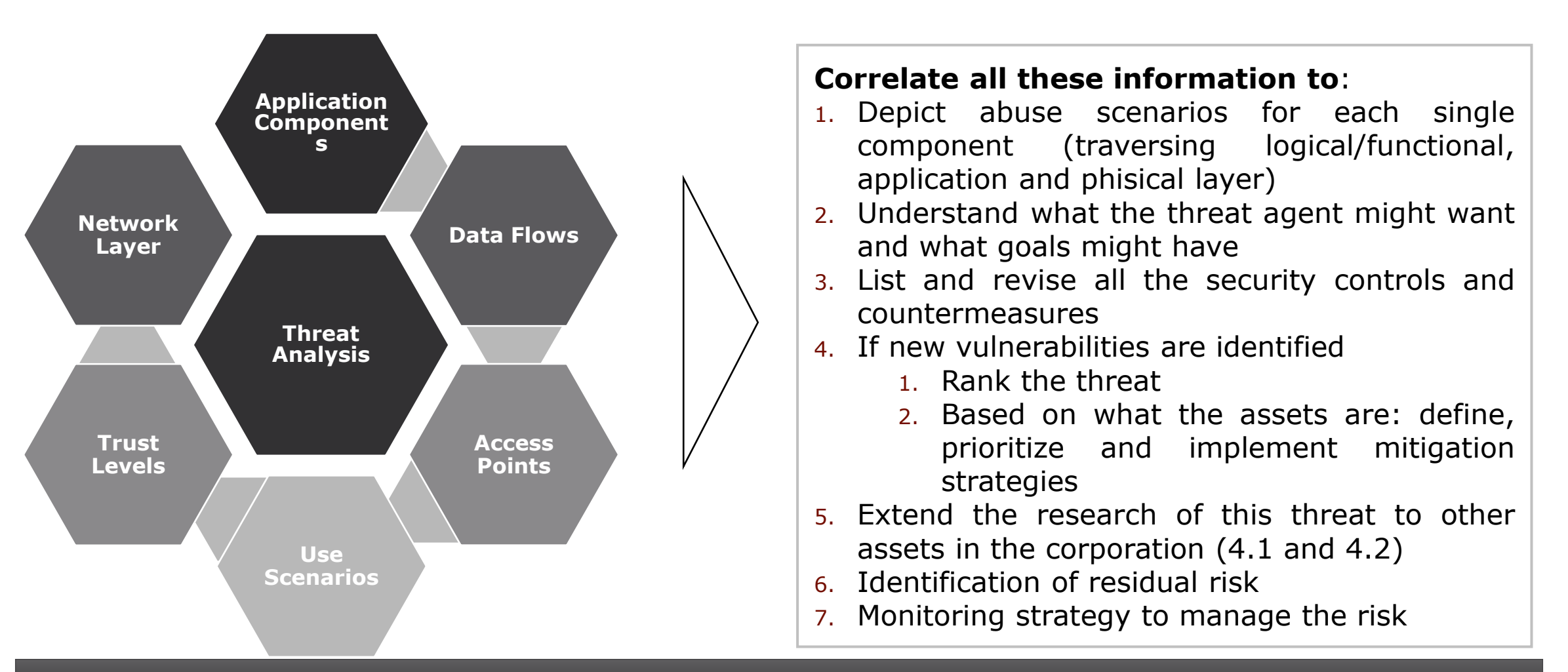

**Identify the threats and risks the asset could potentially face!**

RSNCharge

## … and Tactics, Techniques, and Procedures (TTPs)

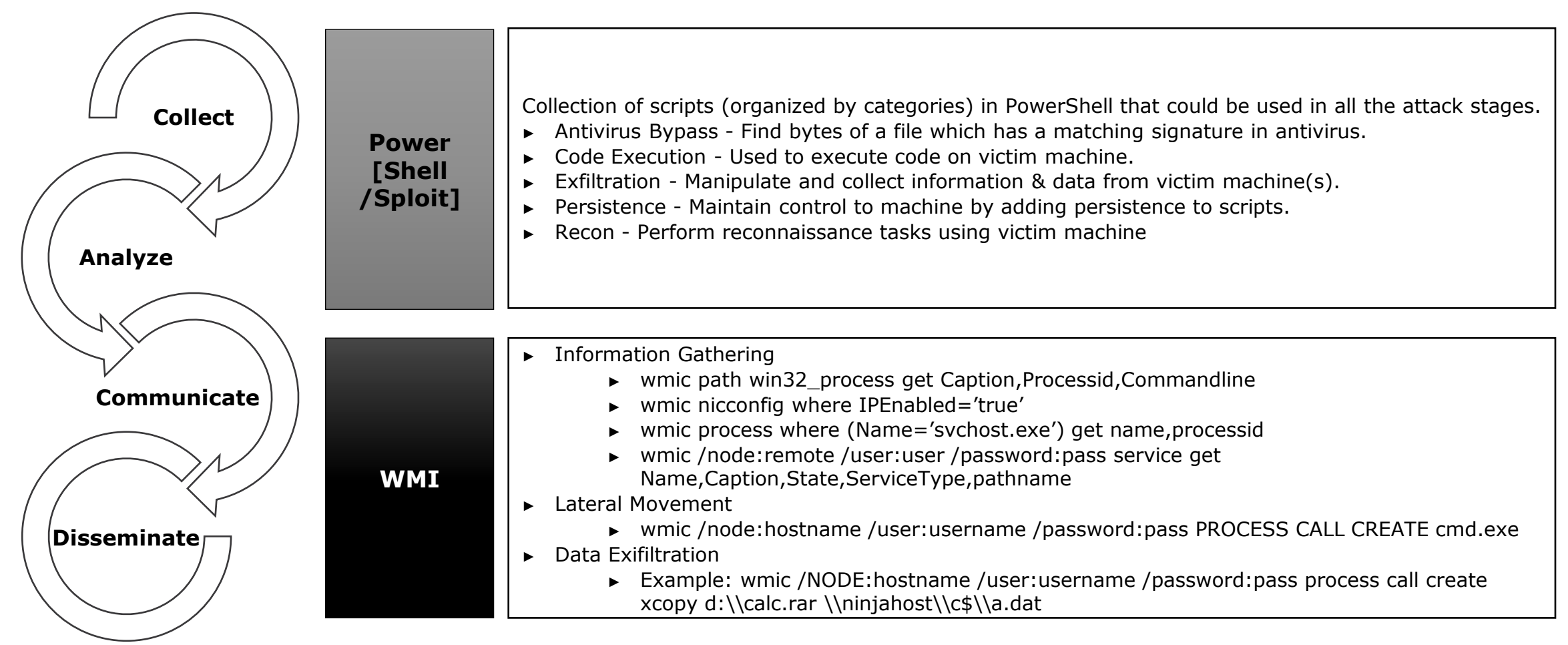

**Threat Intel helps you to understand how threats are evolving and predict how an attack's vector can affect the application before it is being attacked.**

RSNCharg

#### And finally linking everything together

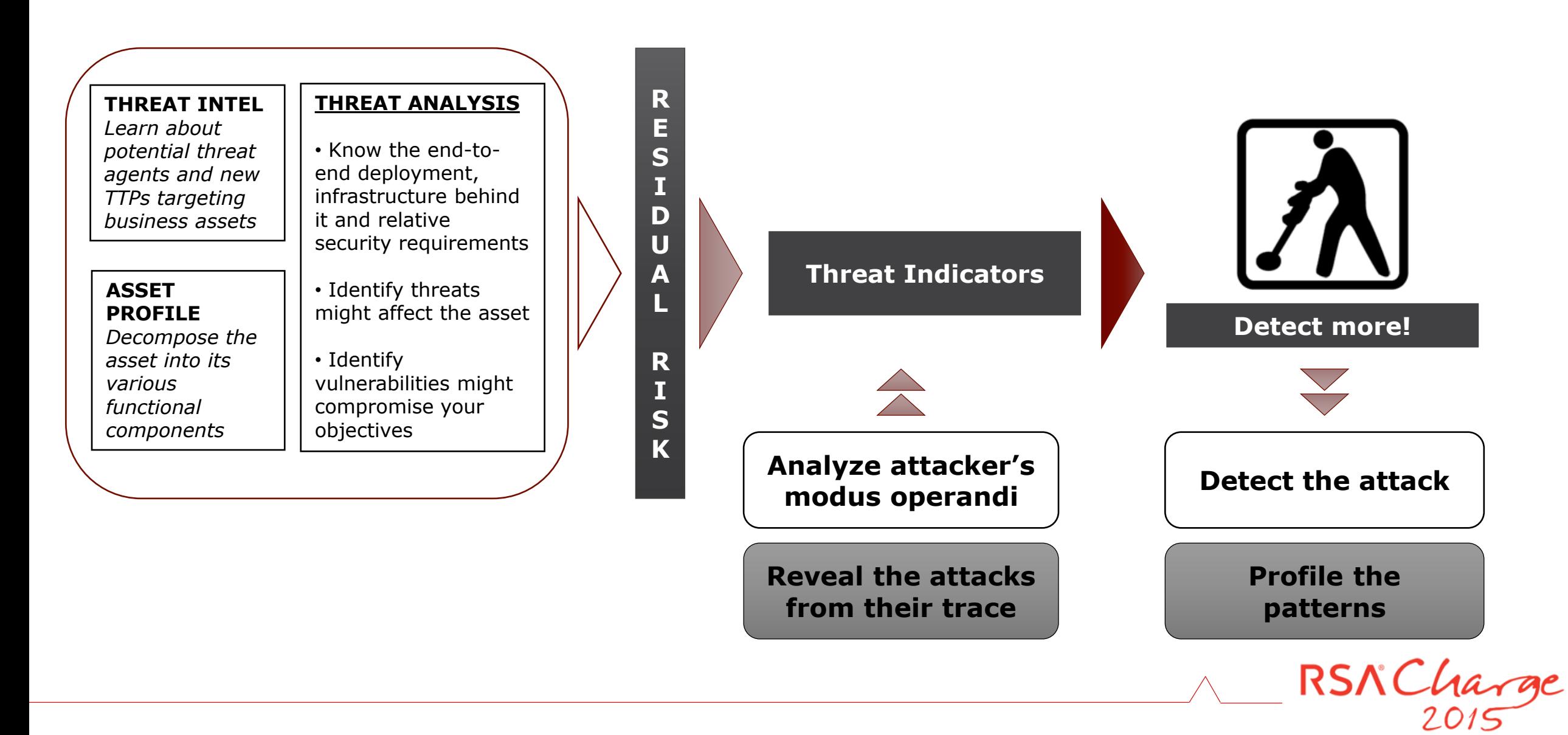

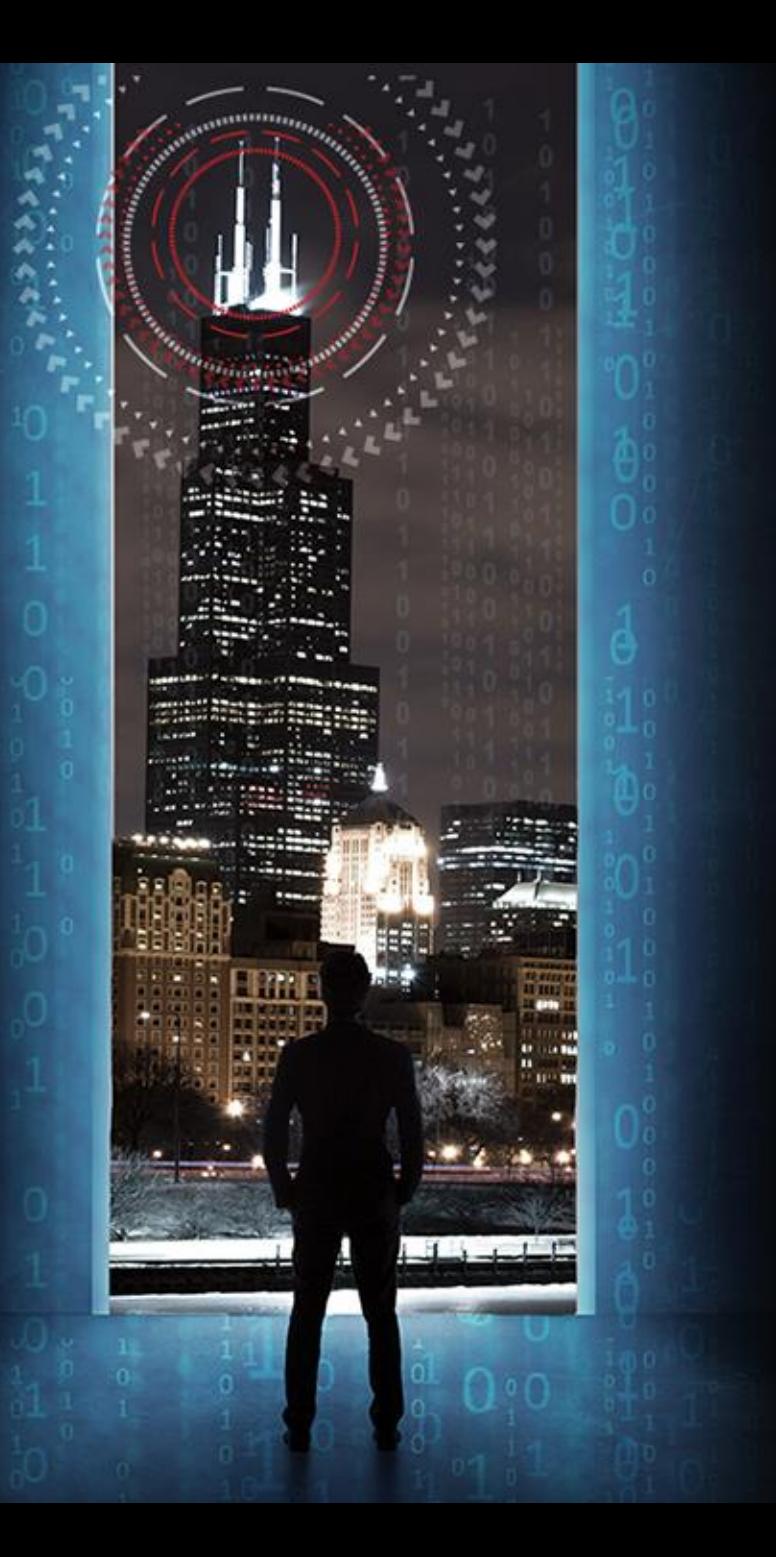

# Threat Indicators with Security Analytics

Retrospective or prospective activities that may affect your assets

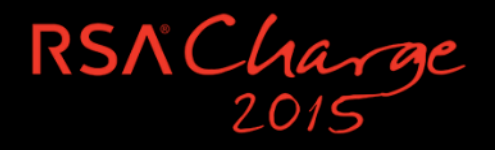

#### Anatomy of a Threat Indicator with Security Analytics

#### Security Analytics providing the required «building blocks»

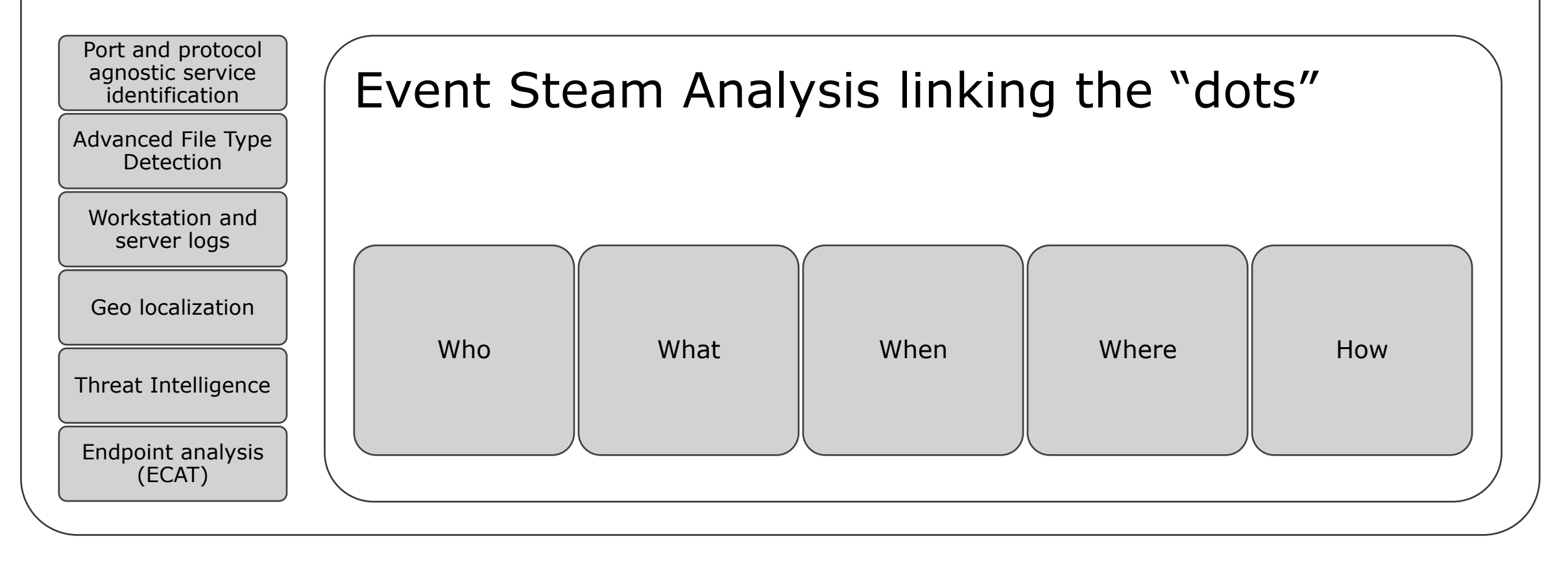

**RSN** 

## Approaching a Threat Indicator

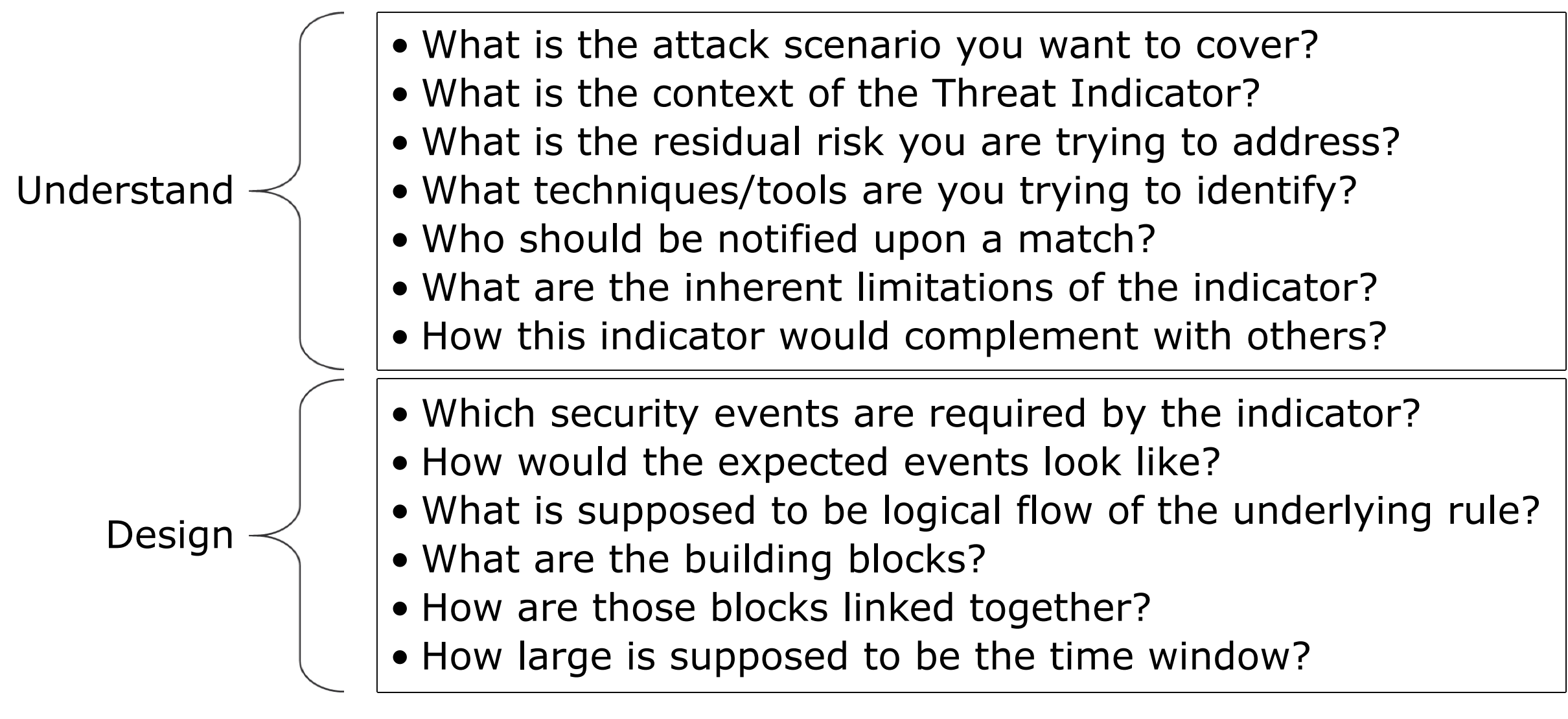

## Implementing a Threat Indicator in Security Analytics

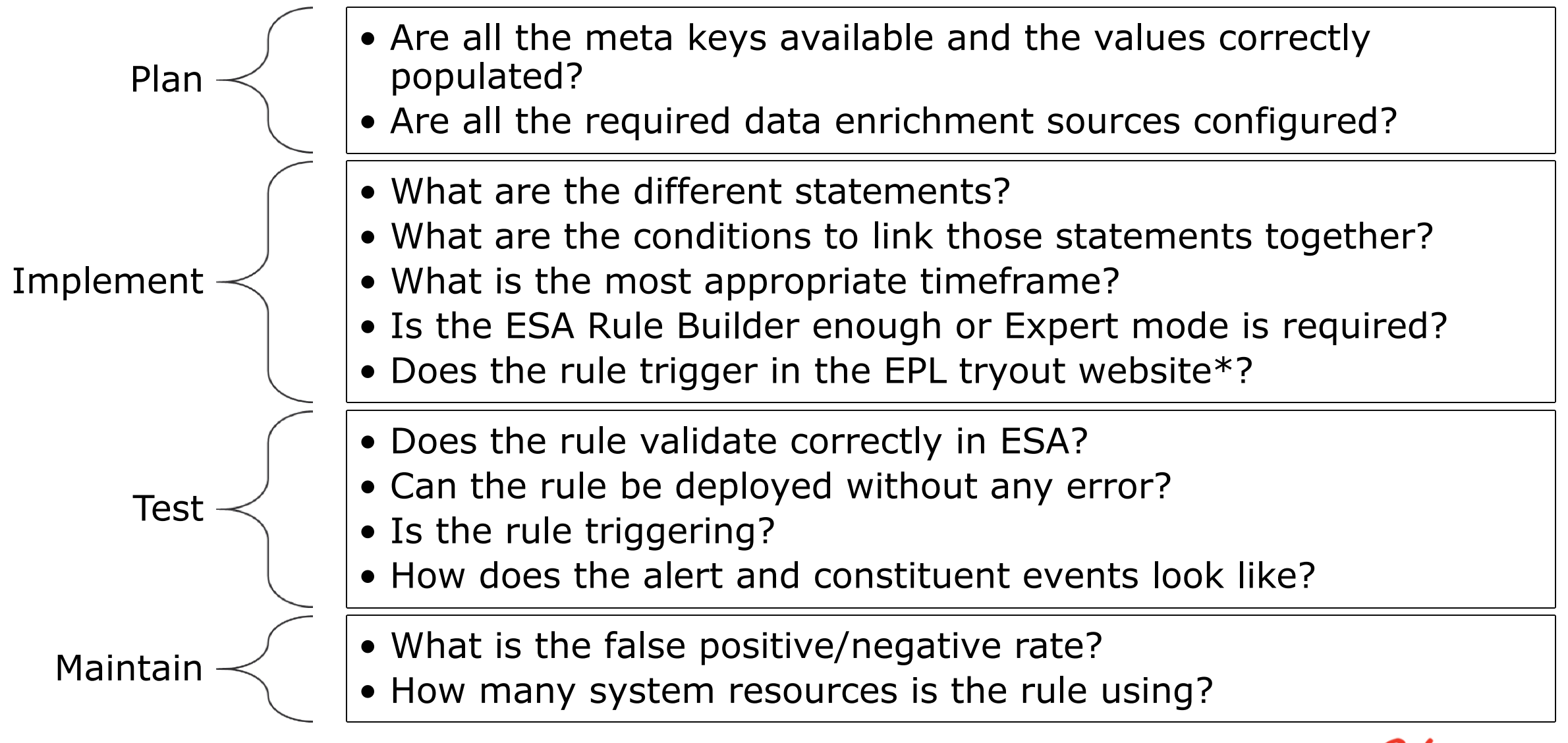

\*:<http://esper-epl-tryout.appspot.com/epltryout/mainform.html>

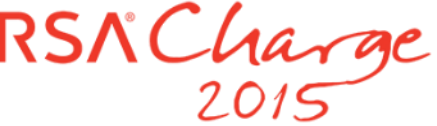

### Getting the best out of Security Analytics ESA

• The ESA Rule Builder is able to address a variety of scenarios:

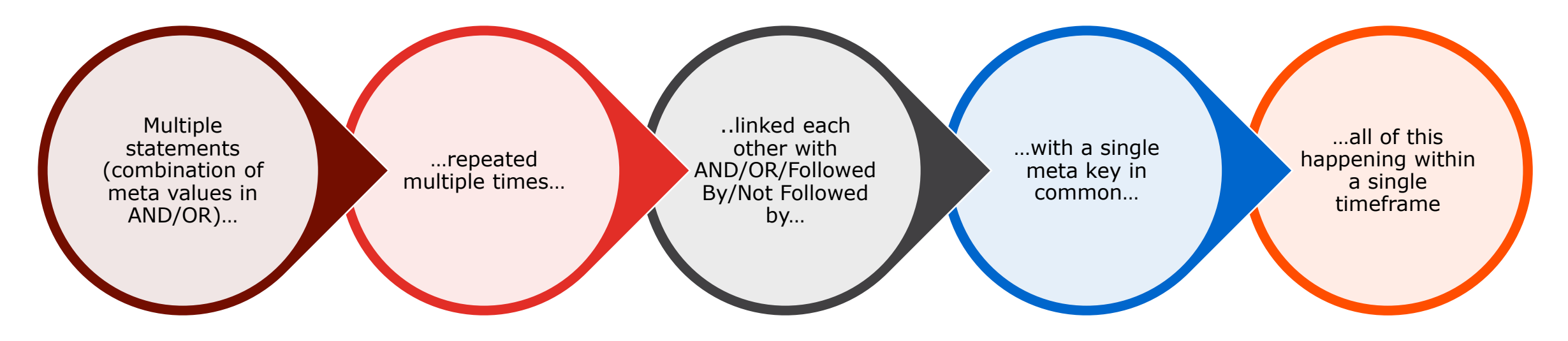

RSNChar

- If this is not enough, don't be afraid of going with Expert mode!
	- Suitable for implementing the most advanced use cases
	- Based on Esper Event Process Language (EPL)
	- Plenty of documentation & active community
	- **… not as hard to learn as you are expecting ;-)**

## Working around the YAPL problem

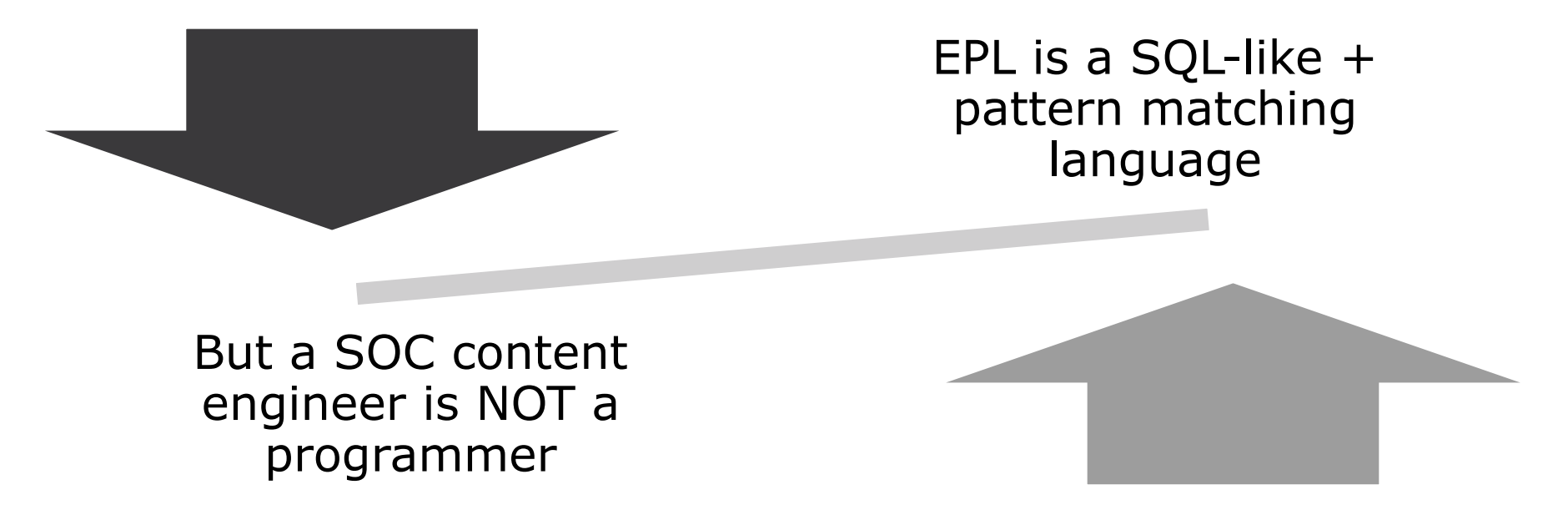

#### Do not try to learn it as a new language!

- Get an idea of the basics
- Identify the most commonly used approaches
- Build your own library
- Copy and paste the most suitable solution for a given use case
- Customize whatever is needed

## Ĩ, An effective way to learn EPL

**SELECT \* FROM Event(threat\_source = 'botnet').win:time\_length\_batch(180 secs, 3);**

- SELECT: will always be \* since we want to select all the meta
- FROM: will always be Event(…), filtering by meta
- .WIN:TIME\_LENGHT\_BATCH (x mins, y events): used to group the constituents events together and to send an alert as soon as possible
- Other common keywords:
	- GROUP BY: to create different context for each value of a give key
	- PATTERN & MATCH\_RECOGNIZE: used to identify patterns among the events

## Building your own EPL library

• Small number of significant EPL templates allowing to accomplish 80-90% of all the correlation rules

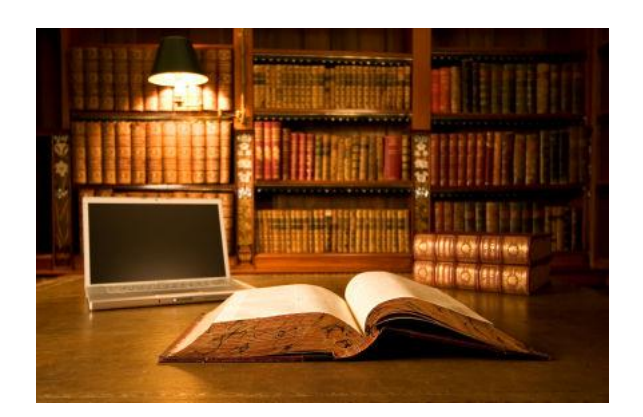

- What are the most common patterns?
	- $\leftarrow$  Same event repeated multiple times (A > A)
	- Sequence of different events  $(A > B)$
	- Same event with different values  $(A_1 > A_2)$
	- Two events without another in the middle  $(A > \epsilon > B)$
	- One event and then no more for a timeframe  $(A > A)$
	- One event with something in common with another rule  $(A_{A1=B1})$
	- One event not preceded by another event  $(B > A)$
	- $-$  A significant change based on a statistical parameter (A<sub>200%(B)</sub>)
	- $-$  A comparison between two different timeframes (A<sub>200%(A8am)</sub>)

- One event with something in common with another rule
- An event not preceded by another event

**EXAMPLE:** A device infected by a virus during the last 20 minutes is connecting to a malicious website:

#### EPL RULE:

CREATE WINDOW WatchList.win:time(20 min) (ip src string);

INSERT INTO WatchList SELECT ip src from Event(virusname IS NOT NULL);

SELECT \* FROM Event (threat source IS NOT NULL) WHERE ip src IN (SELECT ip src FROM WatchList);

#### Risk Based Threat Indicators: the Final Frontier?

• Feeding the threat analysis outcome into the technology:

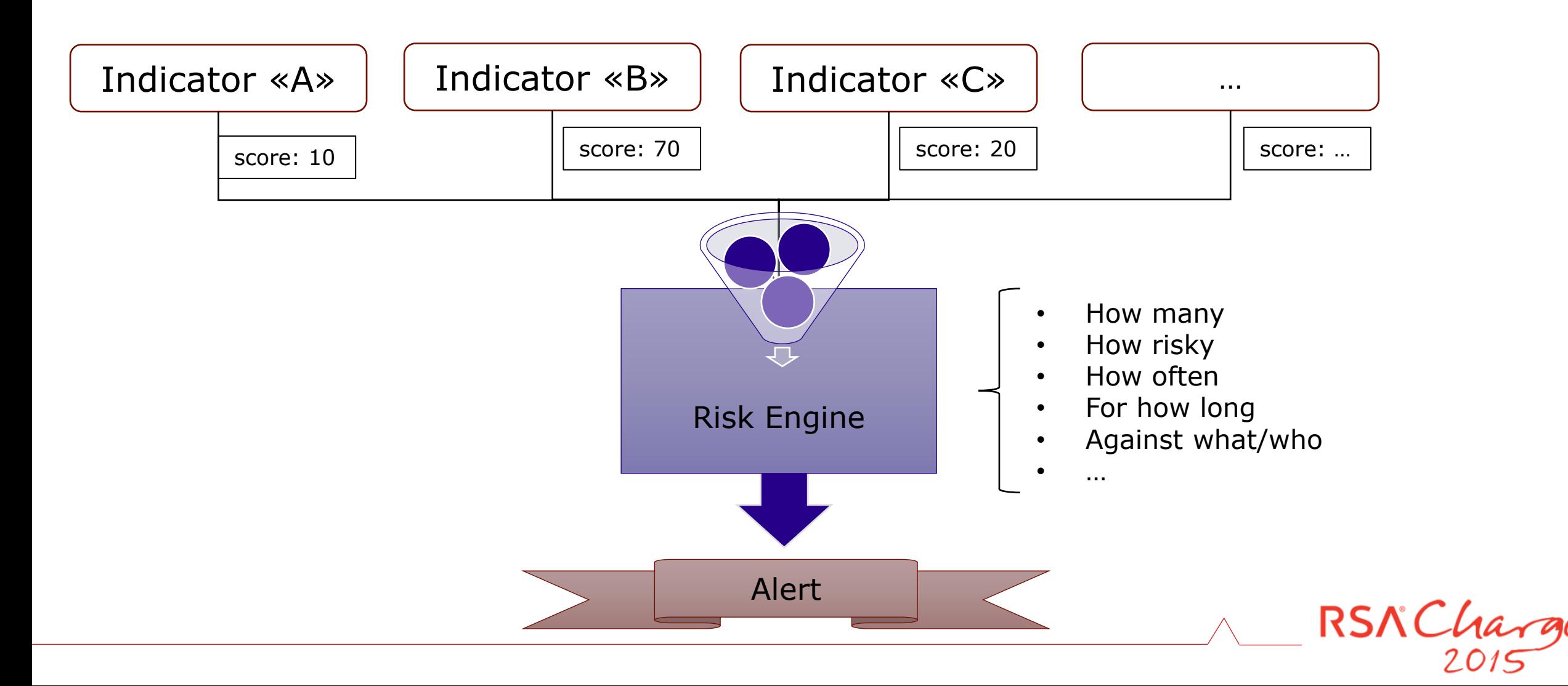

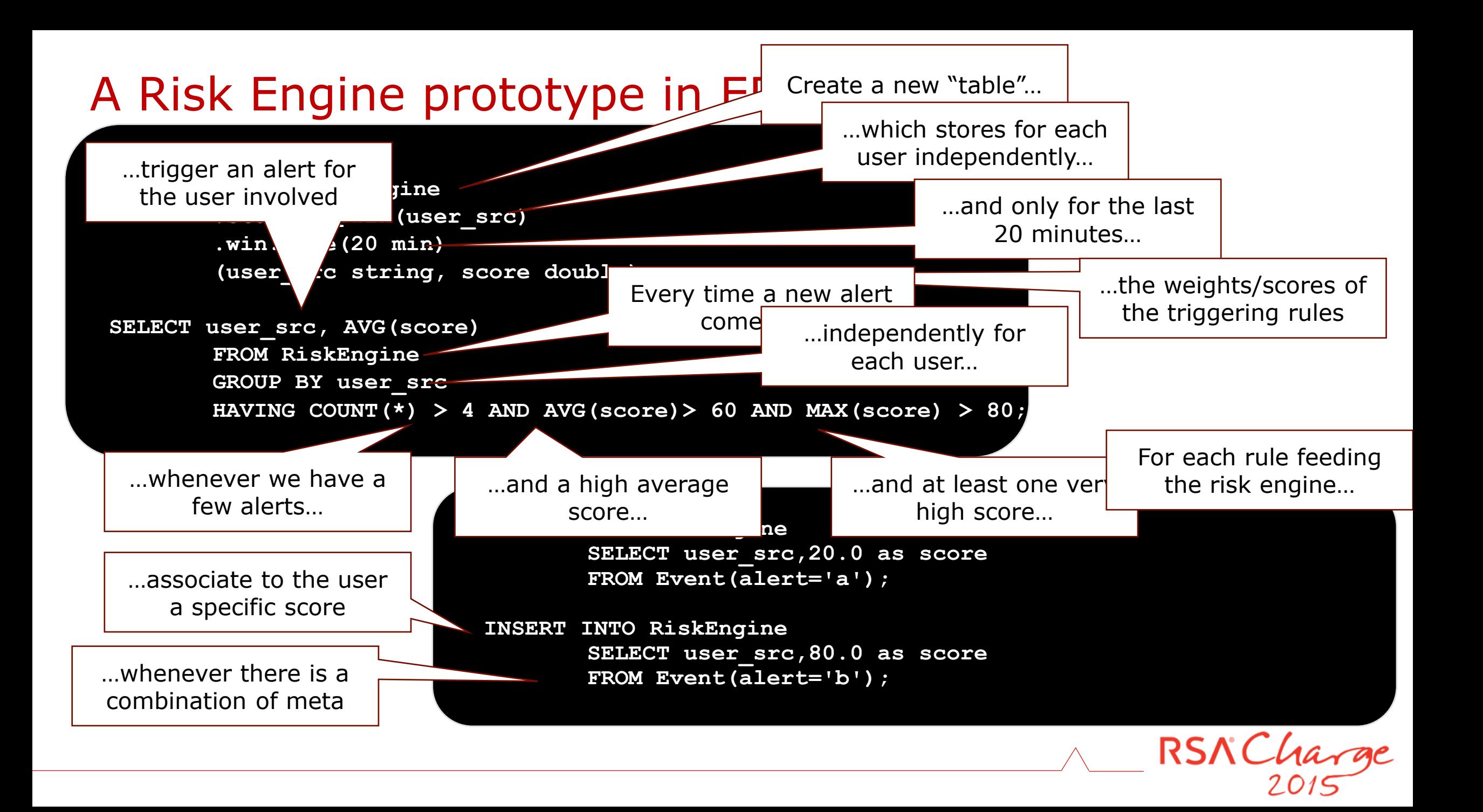

## The risk engine in action

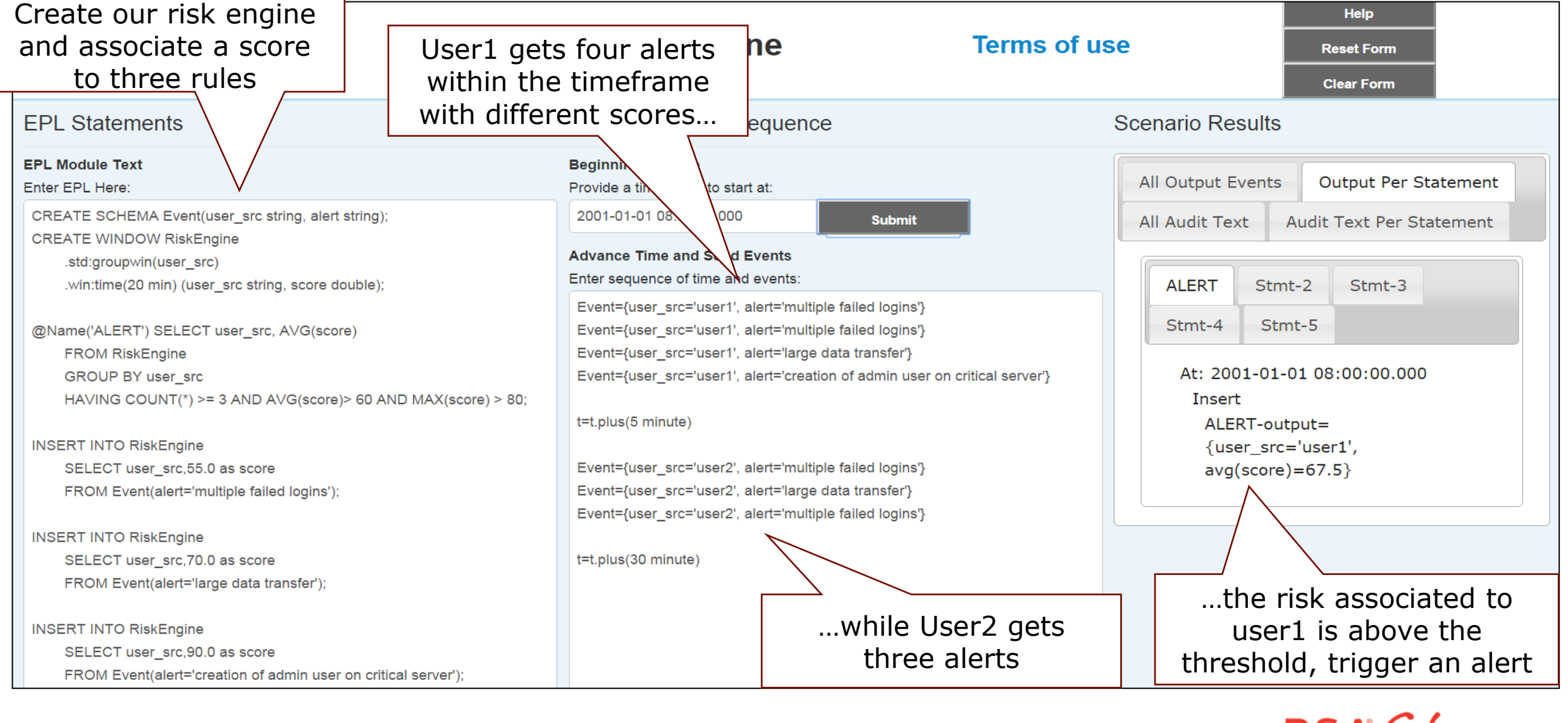

RSNCharge

#### **Conclusion**

- 1. Understanding how the attackers work, which asset may be targeted, which tools and techniques may be used is key to detect more and better
- 2. A Threat Analysis is a required preliminary step to identify which Threat Indicators to implement to effectively address the residual risk
- 3. Security Analytics provides what is needed to model even complex Threat Indicators in an effective way
- 4. A risk-based approach derived from the Threat Analysis allows to detect the most risky non-deterministic scenarios

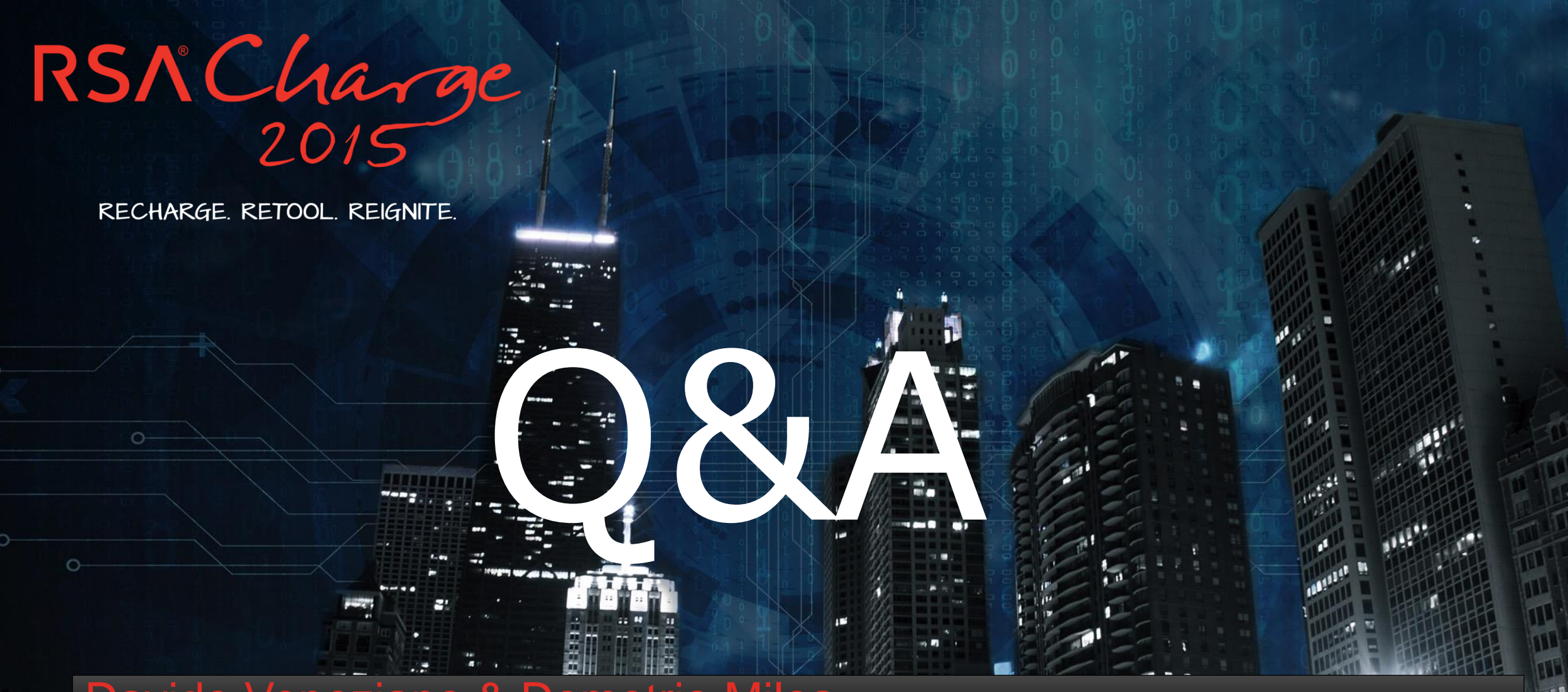

‡RSACha

Davide Veneziano & Demetrio Milea {davide.veneziano, demetrio.milea}@rsa.com

#### Same event repeated multiple times

#### THEAR

**EXAMPLE:** The same IP Source connecting to the same IP destination within 1 minutes on more than 255 different ports

#### EPL TEMPLATE:

 $O<sub>2</sub>$ 

```
SELECT * FROM Event
(\text{device class} = 'Firewall').win:time batch(1 min)
GROUP BY ip src, ip dst
HAVING COUNT(DISTINCT ip_dstport) > 254;
```
- Sequence of different events
- **Same event with different values**

**EXAMPLE:** Same IP blocked by the firewall then allowed but on a different port

#### EPL RULE:

```
SELECT * FROM Event (device class = 'Firewall').win:time(10 minutes)
MATCH RECOGNIZE (
   PARTITION BY ip src
    MEASURES D as d, P as p
    PATTERN (D P)
    DEFINE
    D as D.category = 'Deny',
    P as P.category = 'Permit' 
    AND D.ip_dstport != P.ip_dstport
);O<sup>2</sup>
```
RSNChard

```
• Two events without another in the middle
```
 $O<sup>2</sup>$ 

• One event and then no more for a timeframe

**EXAMPLE:** User login without a logout within 12 hours

```
EPL RULE: 
SELECT * FROM PATTERN 
[a = Event (dec activity = 'Login') ->
(timer:interval(12 hours) 
AND NOT Event (user dst =a.user dst AND ec activity='Logout'))];
```
- A significant change based on a statistical parameter
- A comparison between two different timeframes

**EXAMPLE:** 500% events raise from a specific system compared to the previous hour

#### EPL RULE:

CREATE WINDOW Baseline.std:groupwin(ip\_src).win:length(2) (ip\_src string, num long);

INSERT INTO Baseline SELECT ip\_src, count(\*) AS num FROM Event.win:time batch(1 hour) GROUP BY ip src;

SELECT ip src, num, sum (num)-num AS PreviousHour FROM Baseline GROUP BY ip src HAVING num >  $5*(sum(num)-num)$  and sum(num)-num != 0;

RSNCh